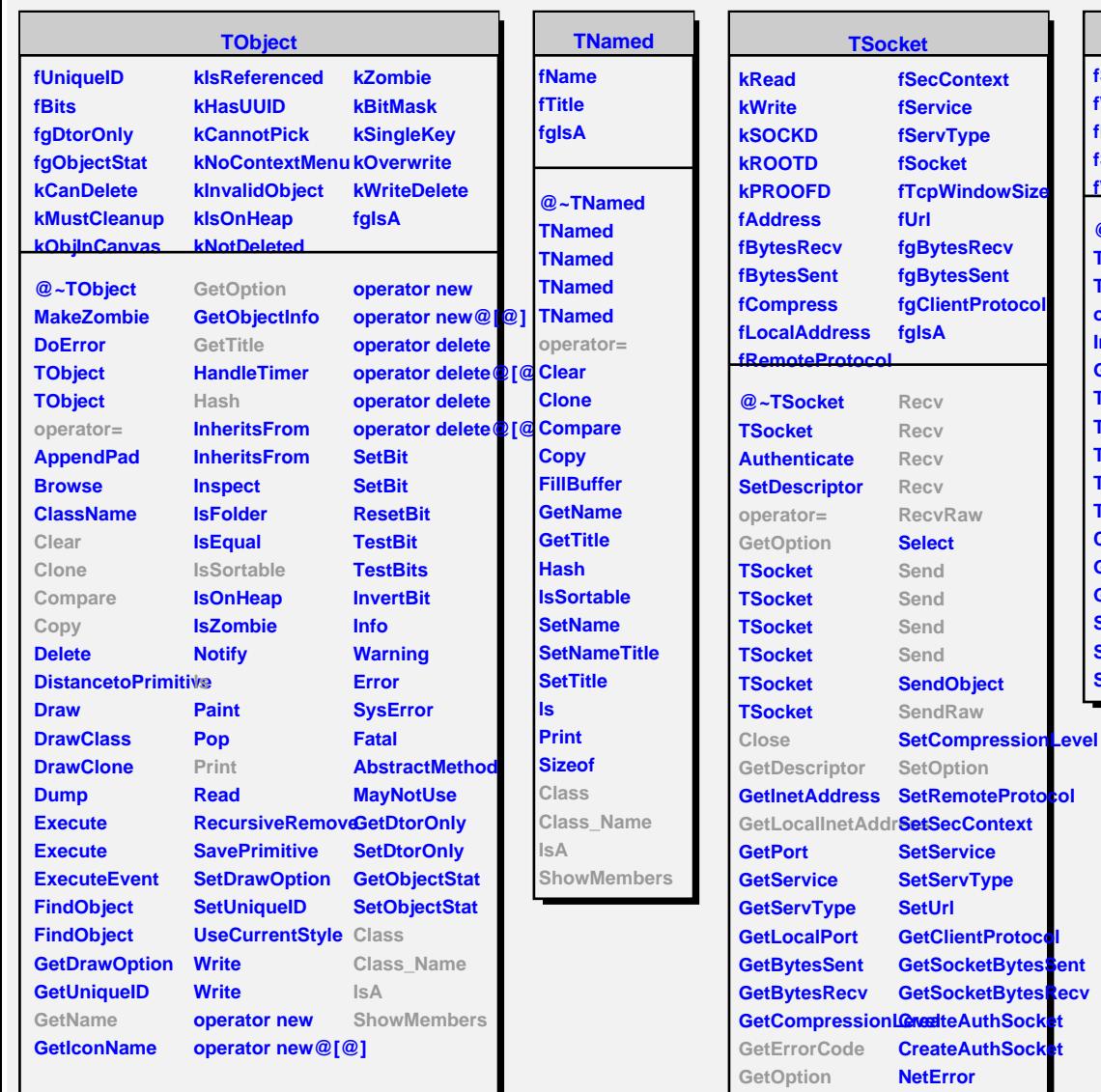

**GetRemoteProtocol Class GetSecContext Class\_Name GetTcpWindowSizeA** 

**ShowMembers**

**GetUrl IsAuthenticated IsValid**

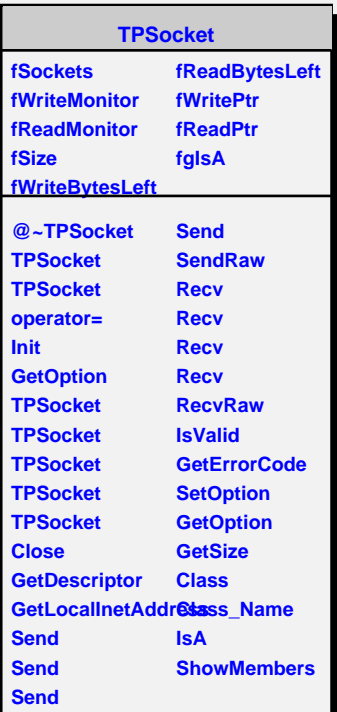